# **ibec\_ftp\_PutFile**

### **Description**

ibec ftp PutFile copies a local file to the FTP server.

## **Syntax**

```
 function ibec_ftp_PutFile(FTPSession : variant; LocalFileName : string;
FTPFileName : string) : boolean;
```
ibec ftp PutFile copies a file specified by the LocalFileName variable from the local computer to the FTP server. If LocalFileName is specified as NULL or an empty string the content of the internal data buffer will be copied to the FTP server. FTPFileName specifies the name to use on the FTP server. ibec ftp PutFile returns TRUE in case of success. Otherwise it returns FALSE.

# **Example 1**

```
FTPSession = ibec ftp OpenSession('HostName=myftpserver.com; UserName=me;
                    Password=mysecret');
   try
    if (ibec ftp Connect(FTPSession)) then
     begin
      if (ibec ftp ChangeDir(FTPSession, '\uploads')) then
       begin
         ibec_ftp_PutFile(FTPSession, 'd:\mydata\db.fdb', 'db.fdb');
       end;
      ibec ftp Disconnect(FTPSession);
     end;
   finally
    ibec ftp CloseSession(FTPSession);
  end;
```
### **Example 2**

```
FTPSession = ibec ftp OpenSession('HostName=myftpserver.com; UserName=me;
                   Password=mysecret');
   try
    if (ibec ftp_Connect(FTPSession)) then
     begin
       if (ibec_ftp_ChangeDir(FTPSession, '\uploads')) then
       begin
         FileData = ibec_LoadFromFile('d:\mydata\db.fdb');
         ibec_ftp_SetProperty(FTPSession, 'DATA', FileData);
```
Last update:<br>2023/05/08 05-ibexpert-ibeblock-functions:05-16-ftp-server-functions:ibec\_ftp\_putfile http://ibexpert.com/docu/doku.php?id=05-ibexpert-ibeblock-functions:05-16-ftp-server-functions:ibec\_ftp\_putfile 11:52

 ibec\_ftp\_PutFile(FTPSession, NULL, 'db.fdb'); ibec\_ftp\_SetProperty(FTPSession, 'DATA', ''); -- Just to clear the data buffer end; ibec\_ftp\_Disconnect(FTPSession); end; finally ibec\_ftp\_CloseSession(FTPSession); end;

From: <http://ibexpert.com/docu/> - **IBExpert**

Permanent link: **[http://ibexpert.com/docu/doku.php?id=05-ibexpert-ibeblock-functions:05-16-ftp-server-functions:ibec\\_ftp\\_putfile](http://ibexpert.com/docu/doku.php?id=05-ibexpert-ibeblock-functions:05-16-ftp-server-functions:ibec_ftp_putfile)**

Last update: **2023/05/08 11:52**

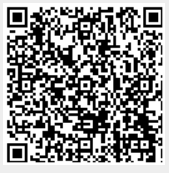